# PŘÍLOHA Č. 1 K DÍLČÍ SMLOUVĚ Č. 3 K RÁMCOVĚ DOHODĚ Č./N0/40/04/003377/2017

# **Podrobná specifikace** předmětu plnění **a harmonogram** plnění

# **1 SEZNAM** POŽADAVKŮ

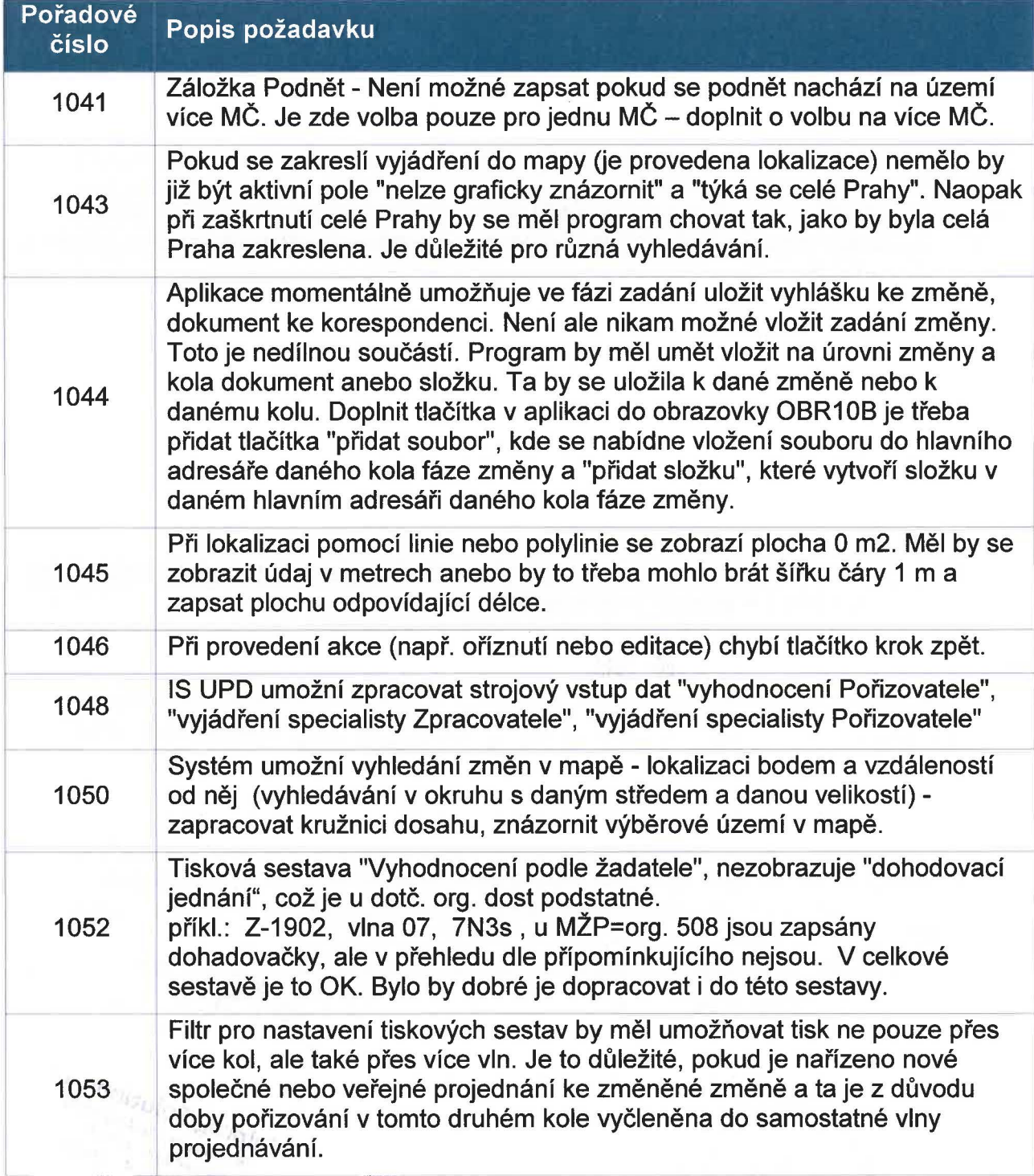

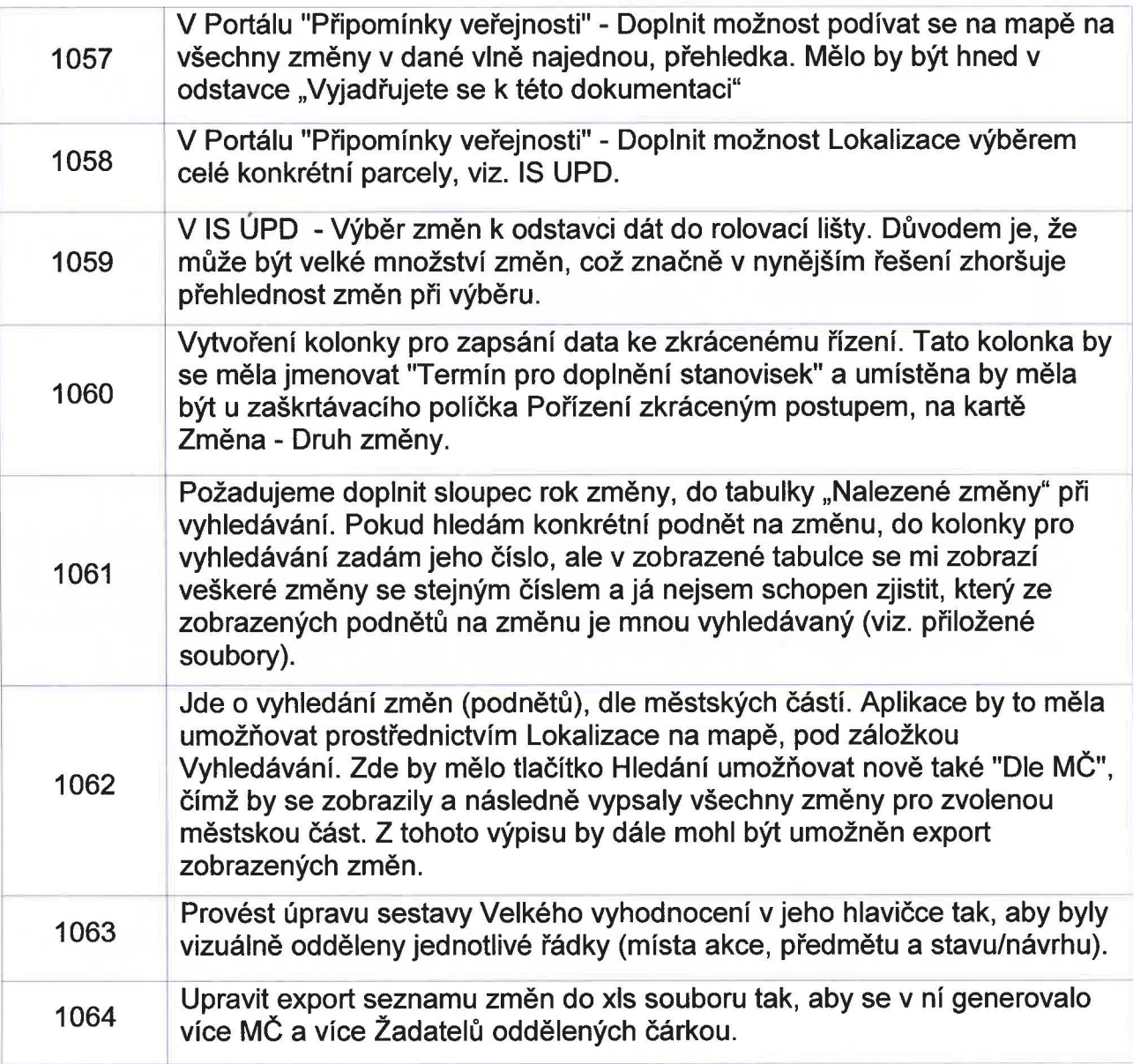

# 2 ANALÝZA POŽADAVKŮ

# 2.1 **Požadavek 1041**

## (i) POPIS POŽADAVKU

Záložka Podnět- Není možné zapsat pokud se podnět nachází na území více MČ. Je zde volba pouze pro jednu MČ - doplnit o volbu na více MČ.

## (ii) ANAL ÝZA POŽADAVKU

Bude upraven datový model, aby umožňoval zaevidovat více MČ k podnětu. Případné tiskové výstupy a exporty budou upraveny. Pro stávající záznamy bude provedena konverze do nového datového modelu.

### (iii) POŽADAVEK NA SOUČINNOST

Není

## (iv) 0DHADOVANÁ PRACNOST

40 člověkohodin

# (v) TERMÍN DODÁNÍ

Požadavek bude předán k testování nejpozději 30.6.2018.

# 2.2 Požadavek 1043

## (i) POPIS POŽADAVKU

Pokud se zakreslí vyjádření do mapy (je provedena lokalizace) nemělo by již být aktivní pole "nelze graficky znázornit" a "týká se celé Prahy". Naopak při zaškrtnutí celé Prahy by se měl program chovat tak, jako by byla celá Praha zakreslena. Je důležité pro různá vyhledávání.

### (ii) ANALÝZA POŽADAVKU

Bude opraveno okno pro zakreslení lokalizace a přidána dodatečná kontrola pro datová pole změny/vyjádření.

## (iii) POŽADAVEK NA SOUČINNOST

Není

## (iv) 0DHADOVANÁ PRACNOST

24 člověkohodin

## (v) TERMÍN DODÁNÍ

Požadavek bude předán k testování nejpozději 31.7.2018.

# 2.3 Požadavek 1044

# (i) POPIS POŽADAVKU

Aplikace momentálně umožňuje ve fázi zadání uložit vyhlášku ke změně, dokument ke korespondenci. Není ale nikam možné vložit zadání změny. Toto je nedílnou součástí. Program by měl umět vložit na úrovni změny a kola dokument anebo složku. Ta by se uložila k dané změně nebo k danému kolu. Doplnit tlačítka v aplikaci do obrazovky OBR10B je třeba přidat tlačítka "přidat soubor", kde se nabídne vložení souboru do hlavního adresáře daného kola fáze změny a "přidat složku", které vytvoří složku v daném hlavním adresáři daného kola fáze změny.

## (ii) ANALÝZA POŽADAVKU

Bude vytvořena univerzální komponenta pro nahrávání souborů a adresářů do databáze IS UPD. Tato komponenta bude zpřístupněna pro změnu a kolo. Umožní uživateli přikládání soborů a řazení souborů do adresářů k jednotlivým změnám a kolům. V případě požadavku na využití komponenty pro další objekty bude další úprava již méně pracná.

## (iii) POŽADAVEK NA SOUČINNOST

Není

### (iv) 0DHADOVANÁ PRACNOST

80 člověkohodin

### (v) TERMÍN DODÁNÍ

Požadavek bude předán k testování nejpozději 31.7.2018.

### 2.4 Požadavek 1045

### (i) POPIS POŽADAVKU

Při lokalizaci pomocí linie nebo polylinie se zobrazí plocha O m2. Měl by se zobrazit údaj v metrech anebo by to třeba mohlo brát šířku čáry 1 m a zapsat plochu odpovídající délce.

### (ii) ANALÝZA POŽADAVKU

Při lokalizaci linie bude zobrazena délka čáry v metrech. Pokud bude pro zakreslení použita linie i polygon, pak bude zobrazena pouze plocha polygonu.

### (iii) POŽADAVEK NA SOUČINNOST

Není

### (iv) 0DHADOVANÁ PRACNOST

16 člověkohodin

## (v) TERMIN DODÁNI

Požadavek bude předán k testování nejpozději 30.6.2018.

## 2.5 **Požadavek 1046**

### (i) POPIS POŽADAVKU

Při provedení akce (např. oříznutí nebo editace) chybí tlačítko krok zpět.

### (ii) ANALÝZA POŽADAVKU

Okno lokalizace bude rozšířeno o tuto funkčnost.

## (iii) POžADAVEK NA SOUČINNOST

Není

## (iv) 0DHADOVANÁ PRACNOST

40 člověkohodin

## (v) TERMÍN DODÁNÍ

Požadavek bude předán k testování nejpozději 31.7.2018.

## 2.6 Požadavek 1048

#### (i) POPIS POŽADAVKU

IS UPD umožní zpracovat strojový vstup dat "vyhodnocení Pořizovatele", "vyjádření specialisty Zpracovatele", "vyjádření specialisty Pořizovatele"

### (ii) ANALÝZA POŽADAVKU

IS UPD umožní export a následný import předem připraveného xls souboru, kdy uživatel doplní definvané datová pole pro jednotlivé záznamy v exportovaném excelu a IS UPD následně hromadně provede úpravy daných polí pomocí importu xls souboru.

### (iii) POŽADAVEK NA SOUČINNOST

Konzultace při přípravě formátu předmětného vstupu.

### (iv) 0DHADOVANÁ PRACNOST

64 člověkohodin

#### (v) TERMÍN DODÁNÍ

Požadavek bude předán k testování nejpozději 31.7.2018.

### 2.7 Požadavek 1050

#### (i) POPIS POŽADAVKU

Systém umožní vyhledání změn v mapě - lokalizaci bodem a vzdáleností od něj (vyhledávání v okruhu s daným středem a danou velikostí) - zapracovat kružnici dosahu.

#### (ii) ANALÝZA POŽADAVKU

Okno lokalizace bude rozšířeno o tuto funkčnost.

### (iii) POŽADAVEK NA SOUČINNOST

Není

### (iv) 0DHADOVANÁ PRACNOST

32 člověkohodin

#### (v) TERMÍN DODÁNÍ

Požadavek bude předán k testování nejpozději 30.6.2018.

### 2.8 Požadavek 1052

### (i) POPIS POŽADAVKU

Tisková sestava "Vyhodnocení podle žadatele", nezobrazuje "dohodovací jednání", což je u dotč. org. dost podstatné. příkl.: Z-1902, vlna 07, 7N3s , u MŽP=org. 508 jsou zapsány dohadovačky, ale v přehledu dle přípomínkujícího nejsou. V celkové sestavě je to OK. Bylo by dobré je dopracovat i do této sestavy.

### (ii) ANALÝZA POŽADAVKU

Sestava bude upravena a rozšířena.

### (iii) POŽADAVEK NA SOUČINNOST

Není

### (iv) 0DHADOVANÁ PRACNOST

8 člověkohodin

### (v) TERMÍN DODÁNÍ

Požadavek bude předán k testování nejpozději 30.6.2018.

### 2.9 Požadavek 1053

#### (i) POPIS POžADAVKU

Filtr pro nastavení tiskových sestav by měl umožňovat tisk ne pouze přes více kol, ale také přes více vln. Je to důležité, pokud je nařízeno nové společné nebo veřejné projednání ke změněné změně a ta je z důvodu doby pořizování v tomto druhém kole vyčleněna do samostatné vlny projednávání.

#### (ii) ANALÝZA POŽADAVKU

Bude umožněno nadefinovat stávající filtr pro více kol a následný výstup bude zobrazovat souhrnný výstup sestav dílčích kol.

### (iii) POŽADAVEK NA SOUČINNOST

Není

### (iv) 0DHADOVANÁ PRACNOST

48 člověkohodin

#### (v) TERMÍN DODÁNÍ

Požadavek bude předán k testování nejpozději 31.7.2018

### 2.10 **Požadavek 1057**

#### (i) POPIS POžADAVKU

V Portálu "Připomínky veřejnosti" - Doplnit možnost podívat se na mapě na všechny změny v dané vlně najednou, přehledka. Mělo by být hned v odstavce "Vyjadřujete se k této dokumentaci"

### (ii) ANALÝZA POŽADAVKU

Na portálu bude přidáno tlačítko, které zobrazí souhrnně všechny lokalizace změn daného kola projednávání

## (iii) POŽADAVEK NA SOUČINNOST

Není

# (iv) 0DHADOVANÁ PRACNOST

24 člověkohodin

# (v) TERMÍN DODÁNÍ

Požadavek bude předán k testování nejpozději 30.6.2018

## 2.11 **Požadavek 1058**

## (i) POPIS POŽADAVKU

V Portálu "Připomínky veřejnosti"- Doplnit možnost Lokalizace výběrem celé konkrétní parcely viz IS UPD

## (ii) ANALÝZA POŽADAVKU

Na portálu bude do lokalizačního okna přidáno tlačítko pro výběr parcely. Po kliknutí na parcelu bude vytvořen polygon ve tvaru vybrané parcely.

## (iii) POŽADAVEK NA SOUČINNOST

Není

## (iv) 0DHADOVANÁ PRACNOST

24 člověkohodin

## (v) TERMÍN DODÁN(

Požadavek bude předán k testování nejpozději 30.6.2018

# 2.12 Požadavek 1059

## (i) POPIS POŽADAVKU

V IS ÚPD -Výběr změn k odstavci dát do rolovací lišty. Důvodem je, že může být velké množství změn, což značně v nynějším řešení zhoršuje přehlednost změn při výběru.

## (ii) ANALÝZA POŽADAVKU

Bude přidáno pole pro přidávání změn pomocí našeptávače.

## (iii) POŽADAVEK NA SOUČINNOST

Není

## (iv) 0DHADOVANÁ PRACNOST

8 člověkohodin

## (v) TERMÍN DODÁNÍ

Požadavek bude předán k testování nejpozději 30.6.2018

### 2.13 **Požadavek 1060**

### (i) POPIS POŽADAVKU

Vytvoření kolonky pro zapsání data ke zkrácenému řízení. Tato kolonka by se měla jmenovat "Termín pro doplnění stanovisek" a umístěna by měla být u zaškrtávacího políčka Pořízení zkráceným postupem, na kartě Změna - Druh změny.

### (ii) ANALÝZA POŽADAVKU

Datový model bude rozšířen o nový atribut a budou upraveny formuláře pro její naplnění a zobrazení.

#### (iii) POŽADAVEK NA SOUČINNOST

Není

#### (iv) 0DHADOVANÁ PRACNOST

16 člověkohodin

#### (v) TERMÍN DODÁNÍ

Požadavek bude předán k testování nejpozději 30.6.2018

### 2.14 **Požadavek 1061**

#### (i) POPIS POŽADAVKU

Požadujeme doplnit sloupec rok změny, do tabulky "Nalezené změny" při vyhledávání. Pokud hledám konkrétní podnět na změnu, do kolonky pro vyhledávání zadám jeho číslo, ale v zobrazené tabulce se mi zobrazí veškeré změny se stejným číslem a já nejsem schopen zjistit, který ze zobrazených podnětů na změnu je mnou vyhledávaný (viz. přiložené soubory).

#### (ii) ANALÝZA POŽADAVKU

Pohled bude rozšířen o požadovaný atribut.

### (iii) POŽADAVEK NA SOUČINNOST

Není

### (iv) 0DHADOVANÁ PRACNOST

16 člověkohodin

### (v) TERMÍN DODANI

Požadavek bude předán k testování nejpozději 30.6.2018

### 2.15 **Požadavek 1062**

### (i) POPIS POŽADAVKU

Jde o vyhledání změn (podnětů), dle městských částí. Aplikace by to měla umožňovat prostřednictvím Lokalizace na mapě, pod záložkou Vyhledávání. Zde by mělo tlačítko Hledání umožňovat nově také "Dle MČ", čímž by se zobrazily a následně vypsaly všechny změny pro zvolenou městskou část. Z tohoto výpisu by dále mohl být umožněn export zobrazených změn.

### (ii) ANALÝZA POŽADAVKU

Lokalizační okno bude rozšířeno o možnost vyhledávání dle MČ. Export zobrazených změn následně vygeneruje xls soubor obsahující pouze tyto změny.

### (iii) POŽADAVEK NA SOUČINNOST

Není

### (iv) 0DHADOVANÁ PRACNOST

40 člověkohodin

### (v) TERMÍN DODÁNÍ

Požadavek bude předán k testování nejpozději 31.7.2018

### 2.16 **Požadavek 1063**

### (i) POPIS POŽADAVKU

Provést úpravu sestavy Velkého vyhodnocení v jeho hlavičce tak, aby byly vizuálně odděleny jednotlivé řádky (místa akce, předmětu a stavu/návrhu).

### (ii) ANAL ÝZA POŽADAVKU

Tisková sestava bude upravena.

### (iii) POŽADAVEK NA SOUČINNOST

Není

## (iv) 0DHADOVANÁ PRACNOST

8 člověkohodin

### (v) TERMÍN DODÁNÍ

Požadavek bude předán k testování nejpozději 30.6.2018

### 2.17 Požadavek 1064

### (i) POPIS POŽADAVKU

Upravit export seznamu změn do xls souboru tak, aby se v ní generovalo více MČ a více Žadatelů oddělených čárkou.

### (ii) ANALÝZA POŽADAVKU

Sestavy a exporty budou upraveny.

### (iii) POŽADAVEK NA SOUČINNOST

Není

### (iv) 0DHADOVANÁ PRACNOST

## 8 člověkohodin

# **(v) TERMÍN DODÁNÍ**

Požadavek bude předán k testování nejpozději 30.6.2018